# Solution 4: Object creation and logic

# ETH Zurich

# 1 Creating objects in Traffic

```
Listing 1: Class OBJECT CREATION
```
#### note

```
description: "Creating new objects for Zurich."
```
### class OBJECT CREATION

inherit ZURICH OBJECTS

```
feature −− Explore Zurich
```

```
explore
```
−− Create new objects for Zurich. do add buildings  $add\_route$ end

```
add buildings
```

```
−− Add ETH main building and Opera house to Zurich.
local
```

```
corner_a, corner_b: VECTOR
eth, opera: BUILDING
```

```
do
```

```
create corner_a.make(250, -20)create corner_b.make (300, -100)
 create eth.make ("Raemistrasse 101", corner_a, corner_b)
 eth.set_name ("ETH")
 Zurich.add building (eth)
 create corner_a.make(200, -1400)create corner b.make (260, −1480)
 create opera.make ("Schillerstrasse 1", corner_a, corner_b)
  opera.set name ("Opera")
  Zurich.add building (opera)
end
```
### add route

−− Add a route from Polyterrasse to Opernhaus through Paradeplatz to Zurich. local

```
leg1, leg2, leg3: LEG
  opera route: ROUTE
do
  create leg1.make (Zurich.station ("Polyterrasse"), Zurich.station ("Central"),
      Zurich.line (24))
 create leg2.make (Zurich.station ("Central"), Zurich.station ("Paradeplatz"),
      Zurich.line (7))
 create leg3.make (Zurich.station ("Paradeplatz"), Zurich.station ("Opernhaus"),
      Zurich.line (2))
  leg1.link (leg2)
  leg2.link (leg3)
 create opera route.make (leg1)
  Zurich.add_route (opera_route)
end
```
end

# 2 Temperature application

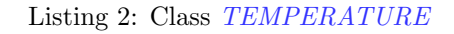

```
note
```
description: "Temperature."

class TEMPERATURE

```
create
  make\_celsius, \ make\_kelvin
```
feature −− Initialization

```
make celsius (v: INTEGER)
    −− Create with Celsius value 'v'.
 require
    above\_absolute\_zero: v \ge - Celsius_zero
 do
    celsius := vensure
    celsius_value_set: \;celsius = vend
make kelvin (v: INTEGER)
    −− Create with Kelvin value 'v'.
 require
    above\_absolute\_zero: v >= 0do
    celsius := v - Celsius\_zeroensure
    kelvin\_value\_set: kelvin = vend
```
feature −− Access celsius: INTEGER −− Value in Celsius scale. kelvin: INTEGER −− Value in Kelvin scale. do  $Result := cellsius + Celsius\_zero$ end  $Celsius\_zero: INTEGR = 273$ −− The zero of the Celsius scale in Kelvin scale. feature −− Measurement average (other: TEMPERATURE): TEMPERATURE −− Average temperature between 'Current' and 'other'. require other\_exists: other  $/=$  Void do create Result.make\_celsius ((celsius + other.celsius)  $/2$ ) ensure between: (celsius  $\leq$  Result.celsius and Result.celsius  $\leq$  other.celsius) or  $(other.celsius \leq Result.celsius$  and Result.celsius  $\leq cellsius)$ end invariant

 $above\_absolute\_zero:$   $kelvin >= 0$ end

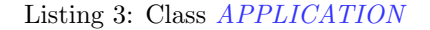

## note

description : "Temperature application root class"

# class

APPLICATION

#### create execute

# feature  $\{NONE\}$  -- Initialization

```
execute
   −− Run application.
 local
   t1, t2, t3: TEMPERATURE
 do
   Io.put_string ("Enter the first temperature in Celsius: ")
   Io.read integer
   create t1.make celsius (Io.last integer)
   Io.put_string ("The first temperature in Kelvin is: ")
```
Io.put integer (t1.kelvin)  $Io.new\_line$ 

 $Io. put\_string$  ("Enter the second temperature in Kelvin: ") Io.read integer create t2.make kelvin (Io.last integer)  $Io. put\_string$  ("The second temperature in Celsius is: ") Io.put integer (t2.celsius)  $Io.new\_line$ 

```
t3 := t1. average(t2)Io.put_string ("The average in Celsius is: ")
  Io.put integer (t3.celsius)
  Io.new line
  Io.put_string ("The average in Kelvin is: ")
  Io.put integer (t3.kelvin)
  Io.new line
end
```
#### end

# 3 Ein Ticket für alles

```
Listing 4: Class APPLICATION
```
### note

description : "ZVV information system."

# class

# APPLICATION

# create

execute

### feature  $\{NONE\}$  -- Initialization

```
execute
    −− Run application.
 do
    read data
   if not read error then
     Io.new line
     print ("Eligible for discount: ")
     print (gets discount)
   end
 end
```

```
feature −− Access
```
birth date: DATE −− Birth date.

```
home: STRING
      −− Home postal code.
  work: STRING
      −− Work postal code.
  age: INTEGER
      −− Age (difference in years between today's date and 'birth date').
    require
      birth\_date\_exists: \, birth\_date\, / = \, Voidlocal
      today: DATE
    do
      create today.make_now
      Result := today.relative\_duration (birth\_date).yearend
feature −− Status report
  valid postal code (pc: STRING): BOOLEAN
      −− Is 'pc' a valid postal code in Switzerland?
    do
      Result := pc /= Void and then (pc.count = 4 and pc.is_natural)
    end
  in zurich canton (pc: STRING): BOOLEAN
      −− Is postal code 'pc' inside the canton of Zurich?
    require
      valid_code: valid_postal_code (pc)do
      Result := pc [1] = '8'
    end
  in zurich city (pc: STRING): BOOLEAN
      −− Is postal code 'pc' inside the city of Zurich?
    require
      valid_code: valid_postal_code (pc)do
      Result := pc [1] = '8' and pc [2] = '0'
    end
  gets discount: BOOLEAN
      −− Is a customer with the current 'birth date', 'home' and 'work' eligible for a
          discounted seasonal ticket?
    require
      birth_date_exists: birth_date /= Void
      valid_home_code: valid_postal_code (home)
      valid_work_code: valid_postal_code (work)
    do
      Result := age < 25 or (in_zurich_canton (home) and in_zurich_city (home) /=
          in\_zurich\_city (work)end
```

```
feature \{NONE\} -- Implementation
  read error: BOOLEAN
      −− Did an error occur while reading user data?
  read data
      −− Read user input.
    local
      date format: STRING
    do
      date\_format := "0]dd/[0]mm/yyyy"print ("Enter birth date as dd/mm/yyyy: ")
      Io.read line
     if not (create {DATE_VALIDITY_CHECKER}).date_valid (Io.last_string, date_format)
           then
       print ("Invalid date")
       read\_error := Trueelse
       create birth date.make from string (Io.last string, date format)
      end
     if not read_error then
       print ("Enter home postal code: ")
       Io.read line
       home := Io, last\_string.twinif not valid_postal_code (home) then
         print ("Invalid postal code")
         read\_error := Trueend
      end
     if not read_error then
       print ("Enter work postal code: ")
       Io.read line
       work := Io, last\_string.twinif not valid_postal_code (work) then
         print ("Invalid postal code")
          read\_error := Trueend
      end
    end
end
```